**有多少自选股--自选股设定股票数量有无限制?-股识吧**  $70$  $\det A$ **三、同花顺自选股可以存放多少只股票?**

2 3 4 5

 $\infty$ 

**六、大智慧新一代行情如何只有9个自选股我想多设置几个怎么**

 $3 \qquad 3$ 

 $*$  //m.gd.189.cn

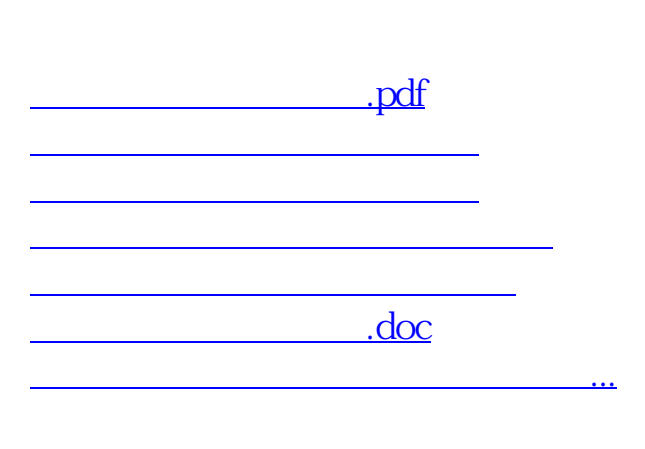

7X24

<https://www.gupiaozhishiba.com/article/45594251.html>